## Neue Formen finden

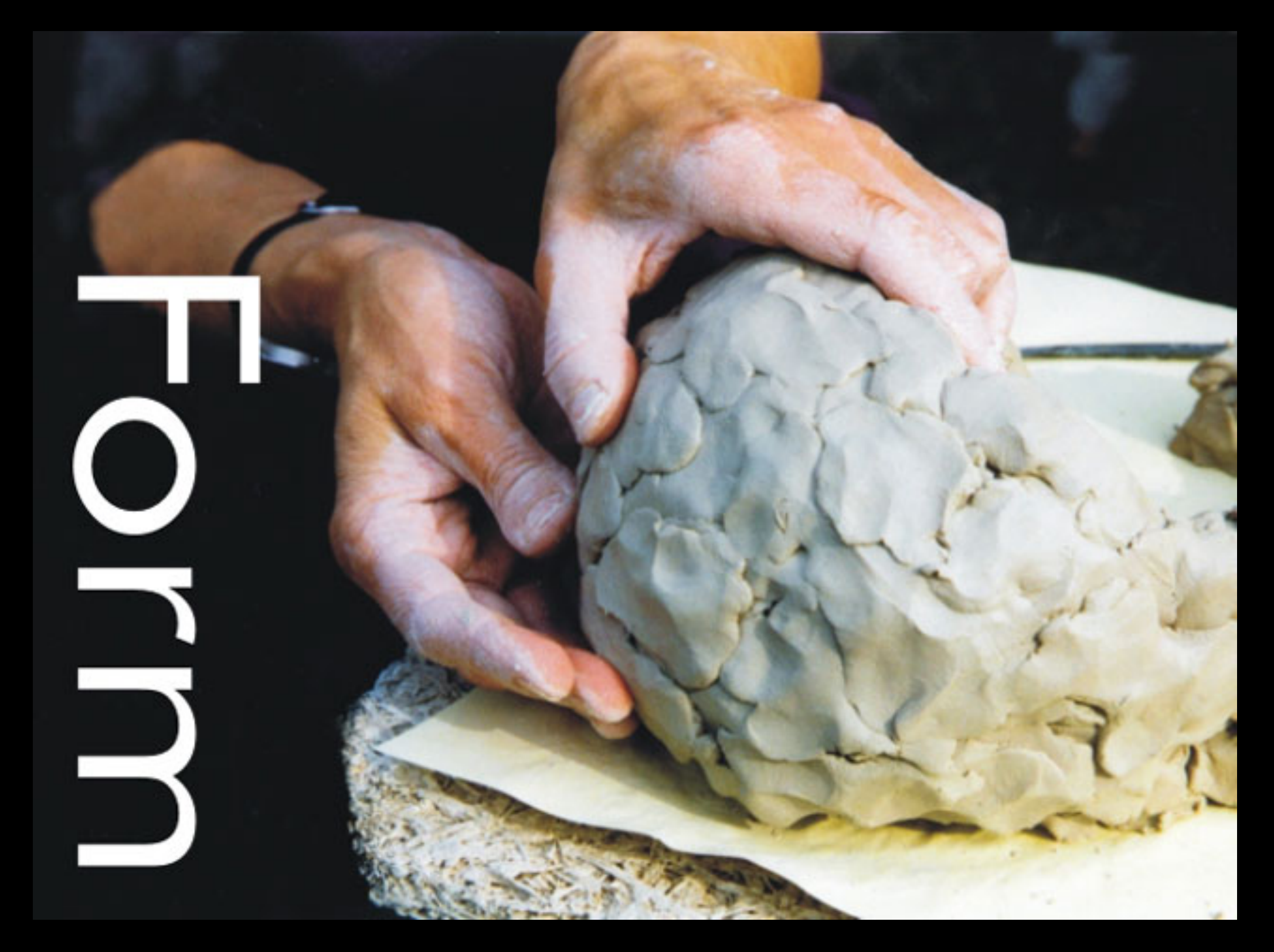

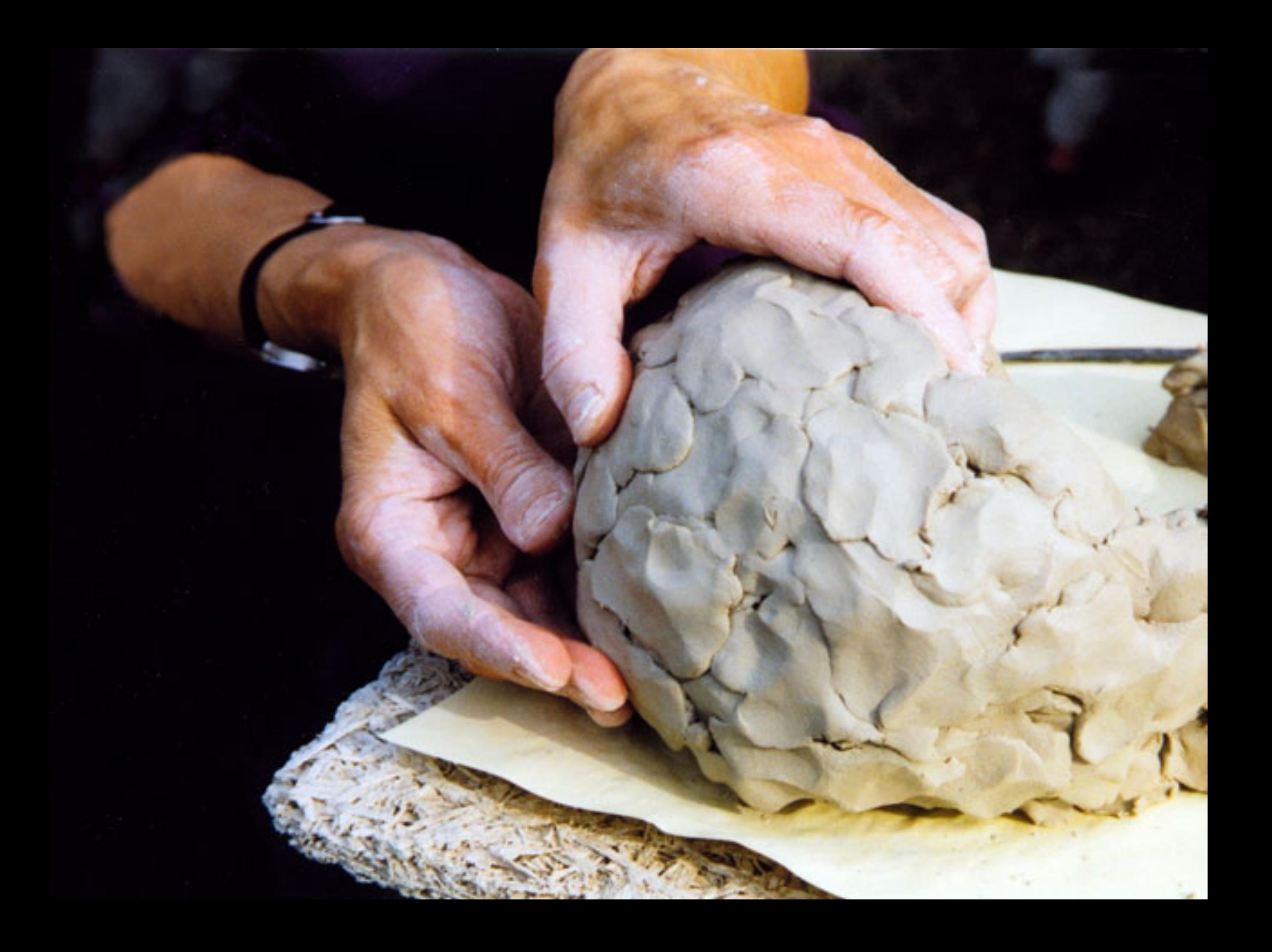

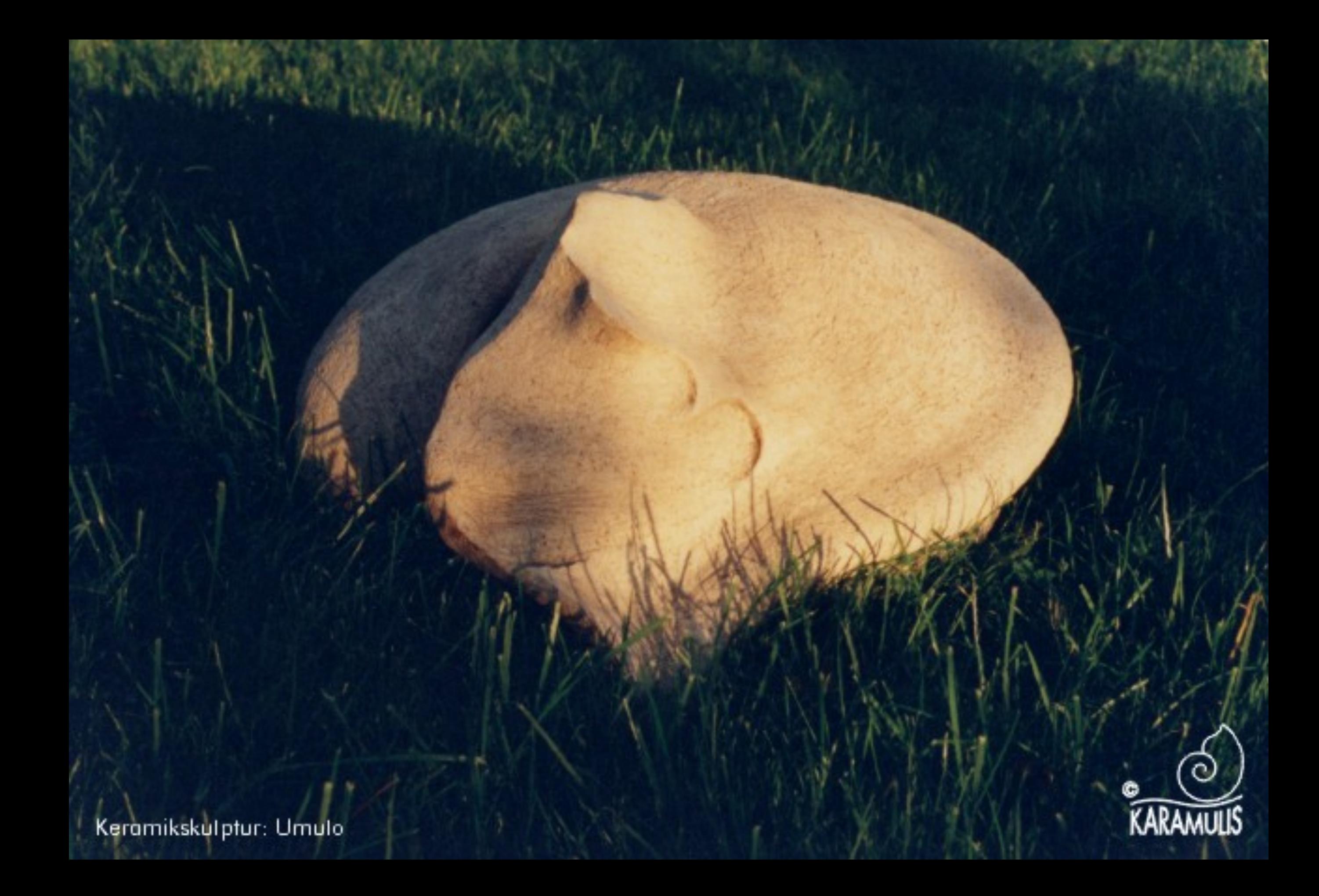

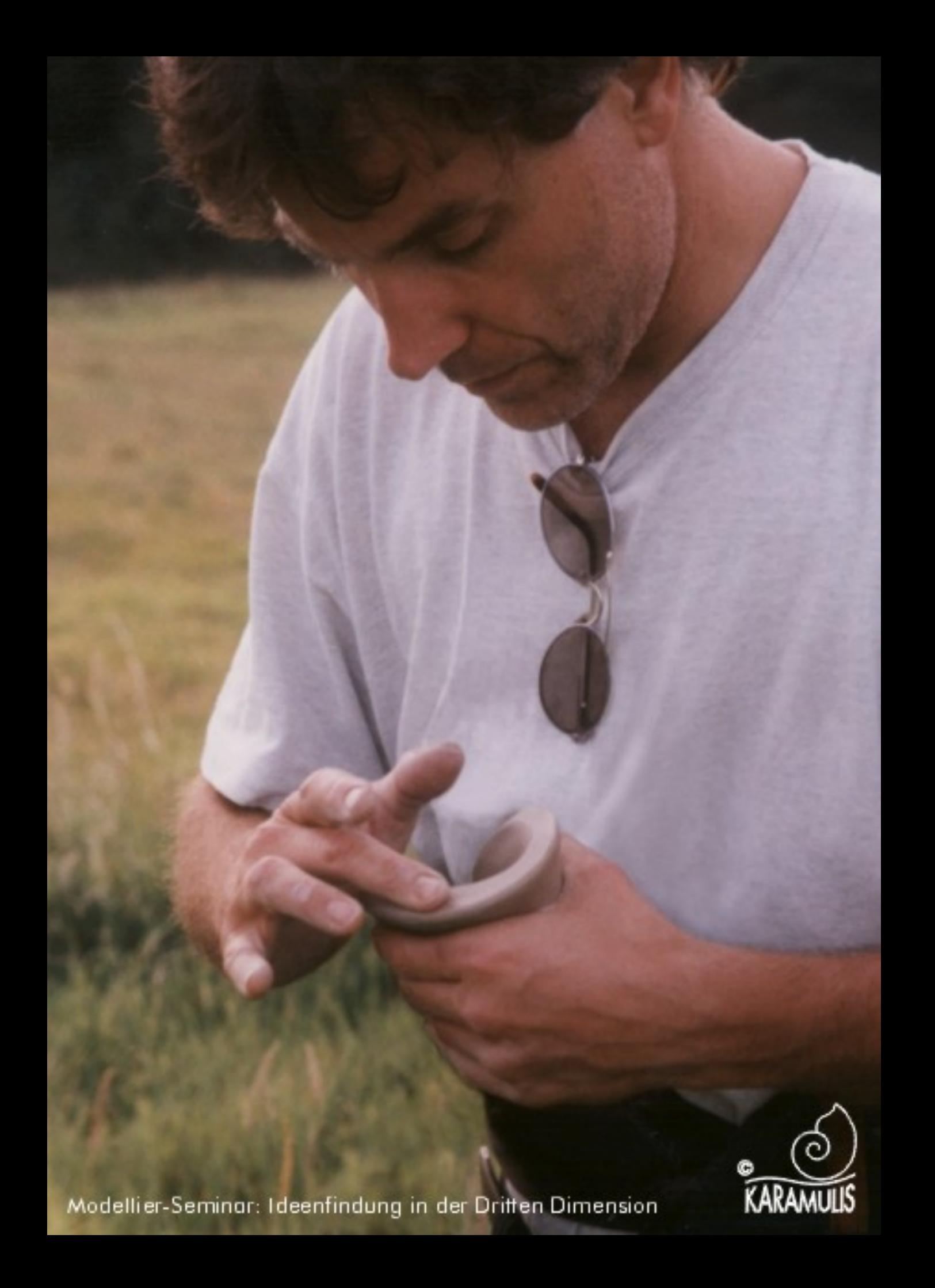

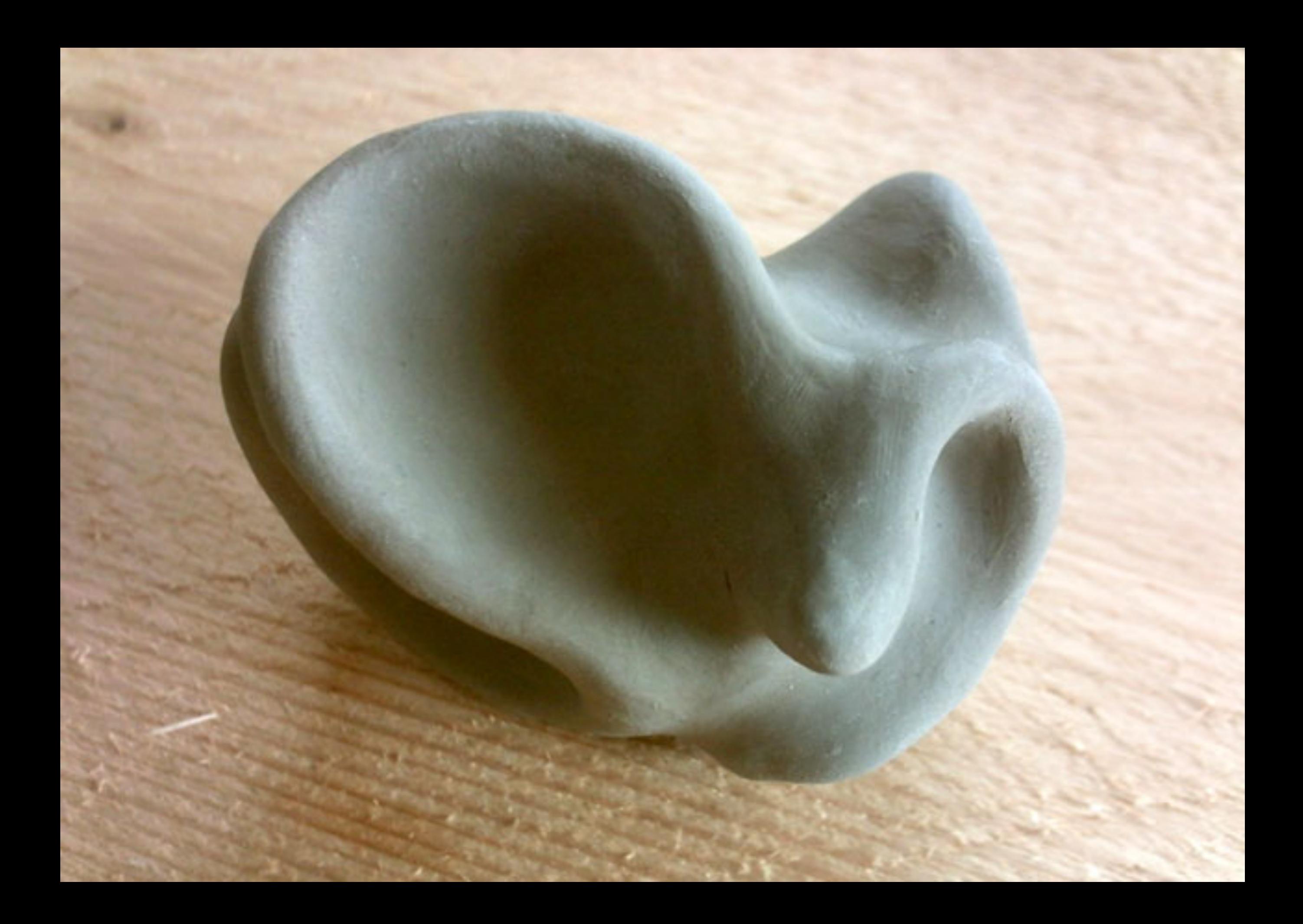

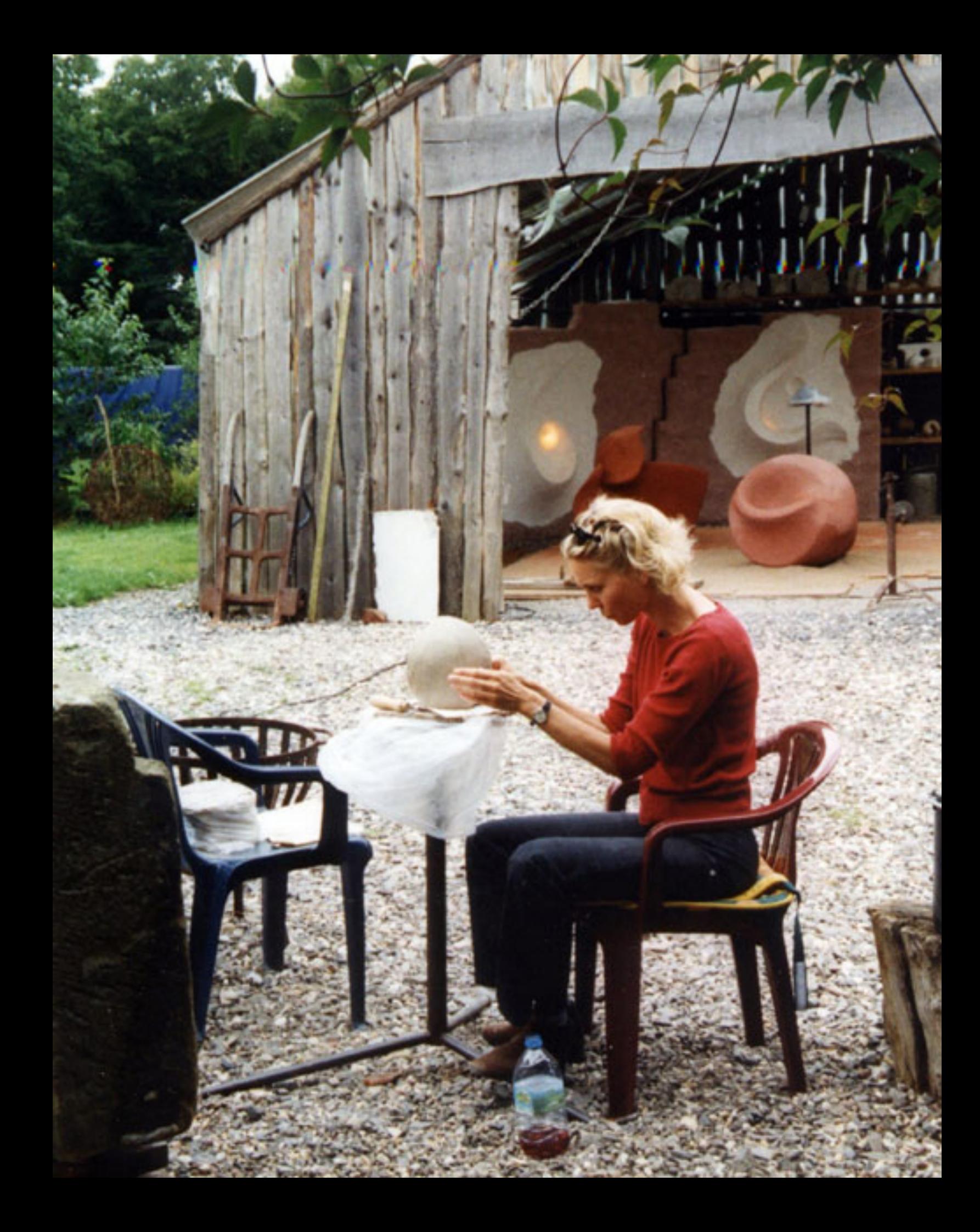

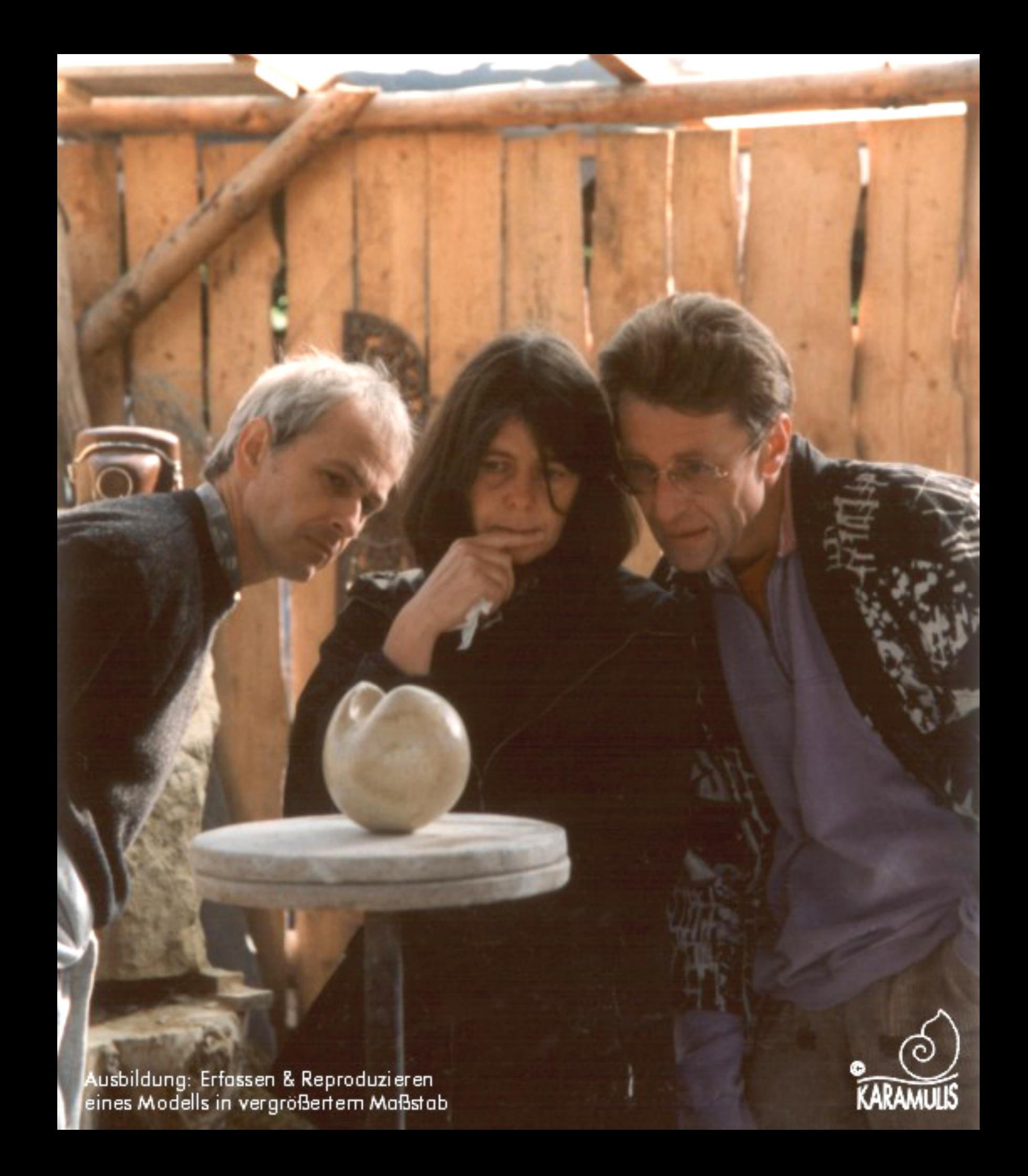

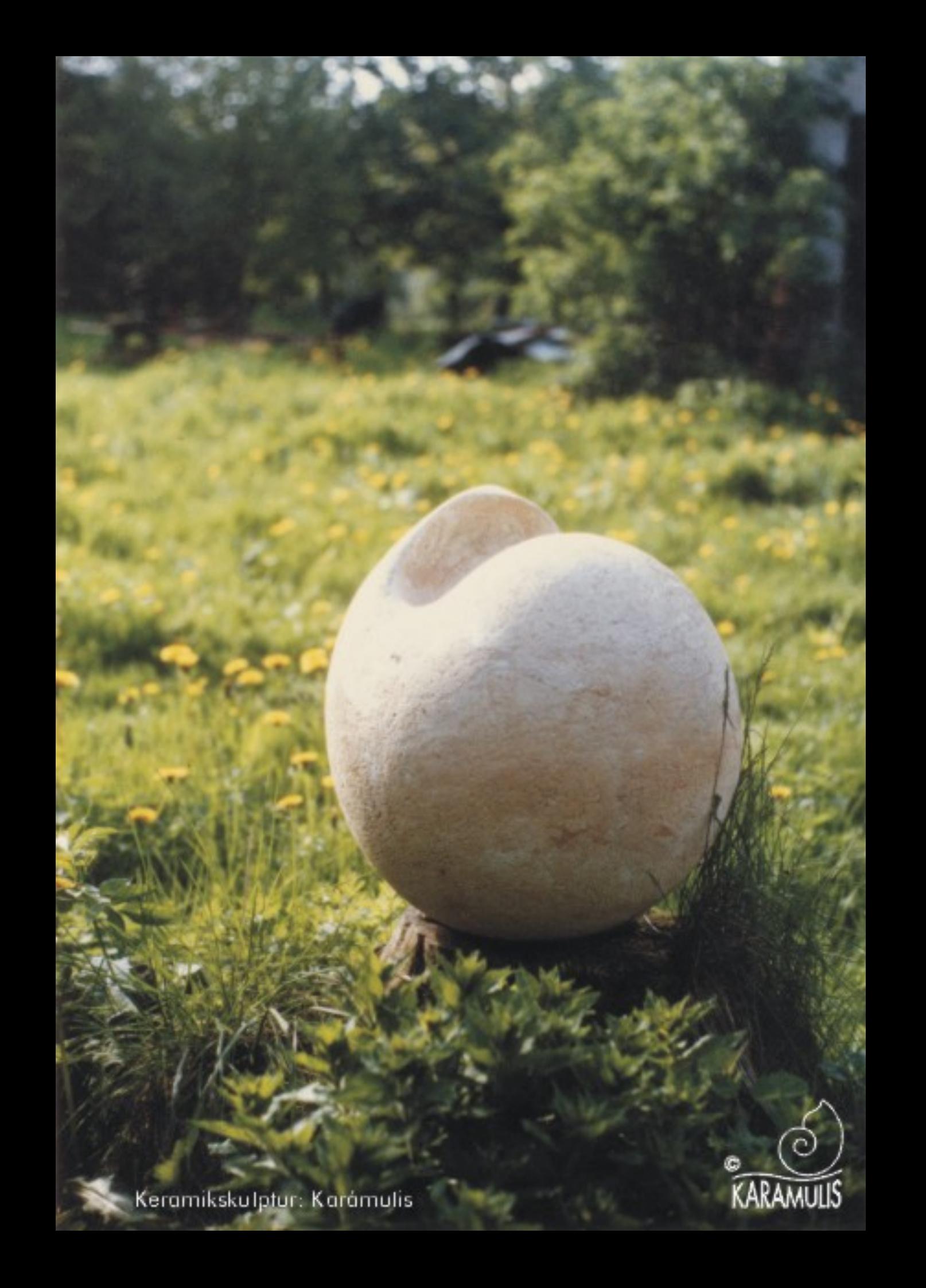

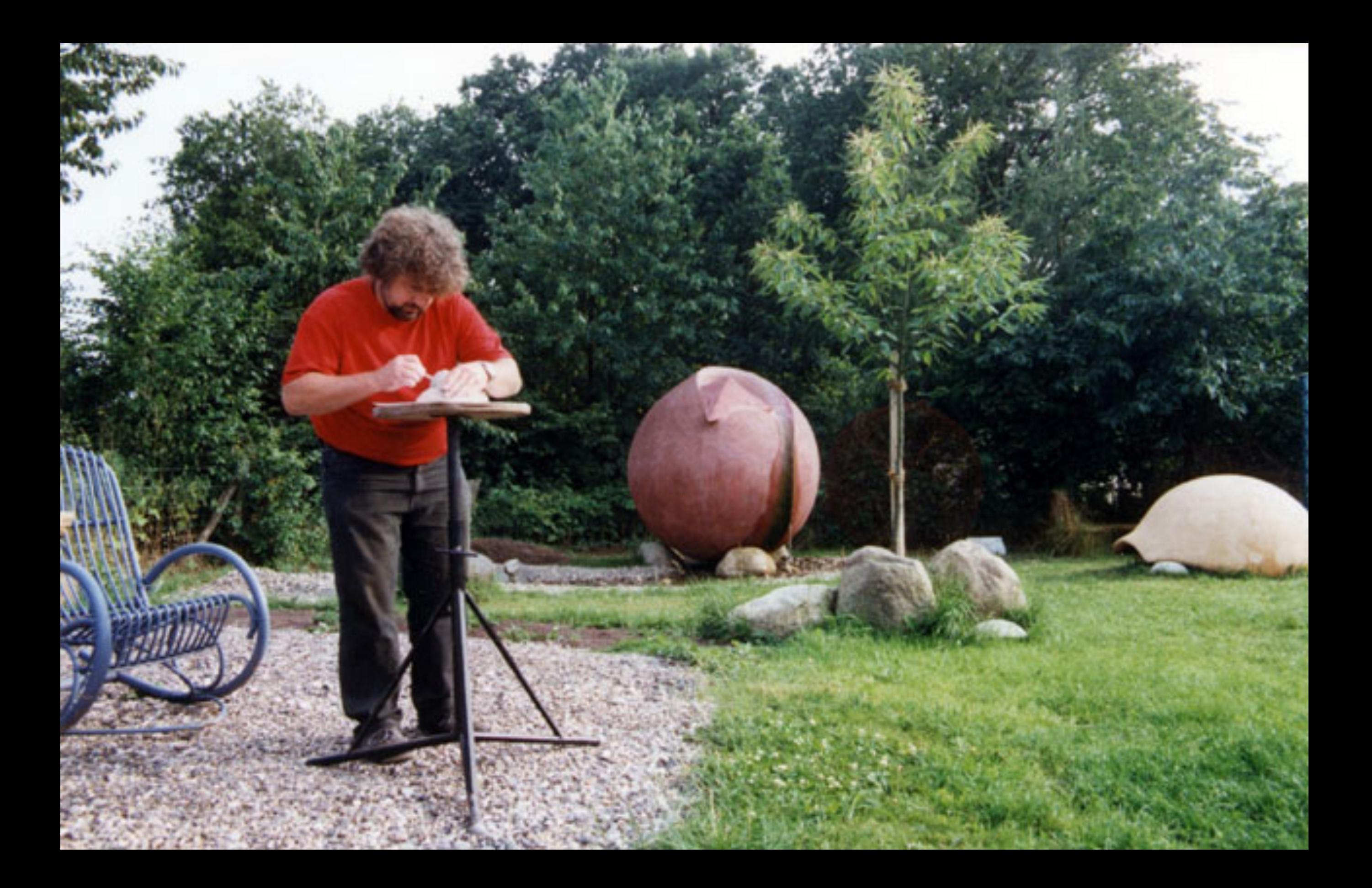

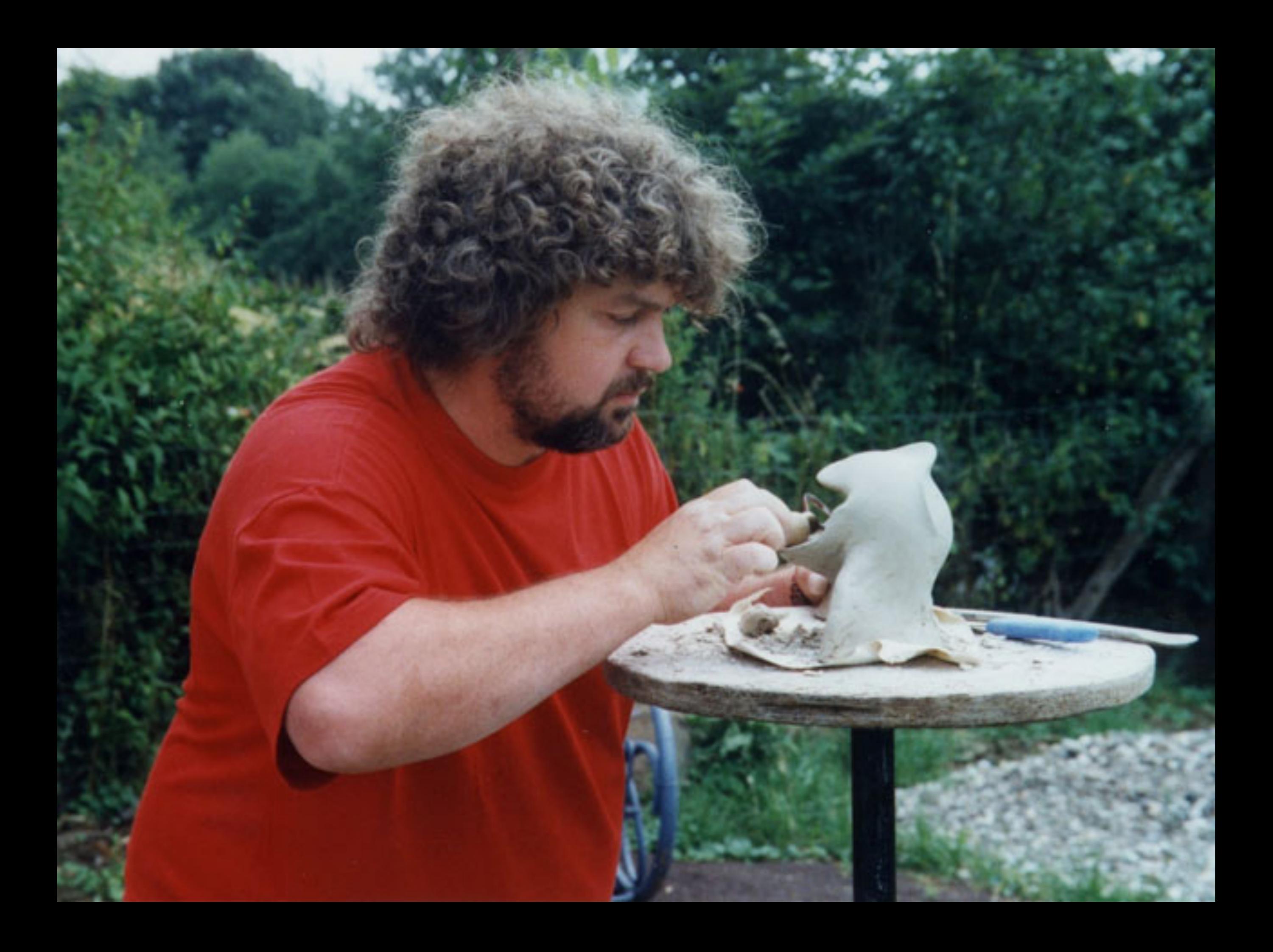

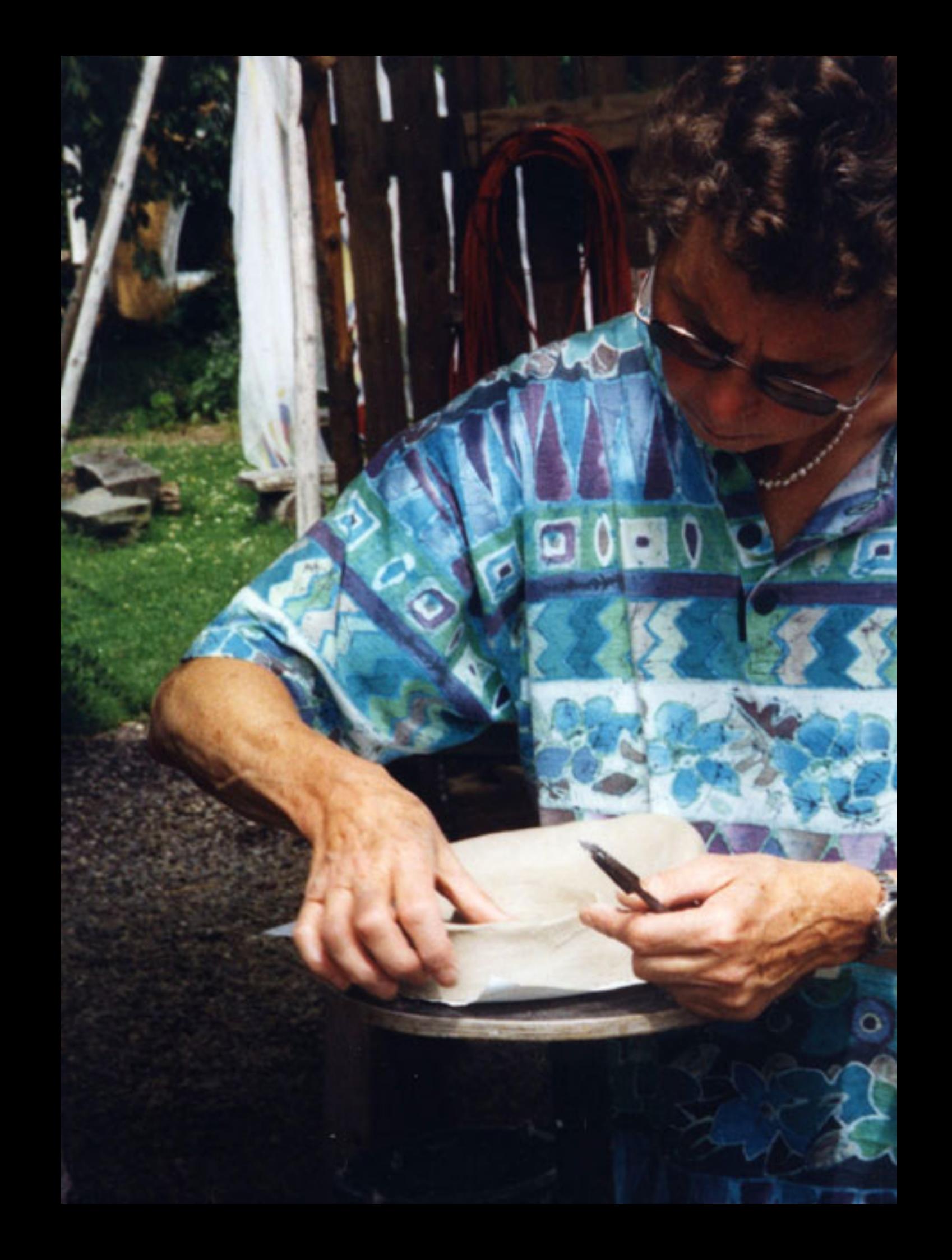

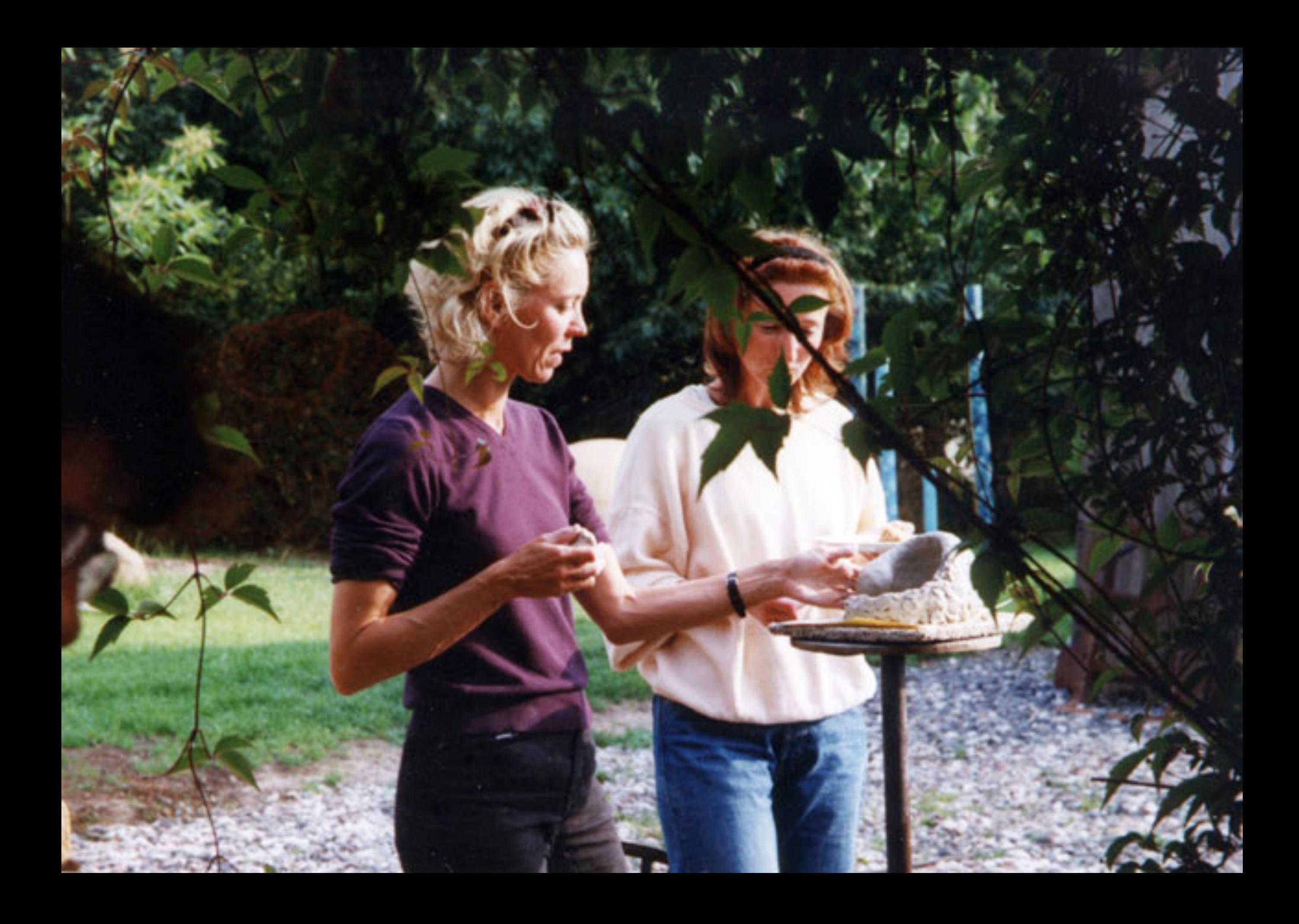

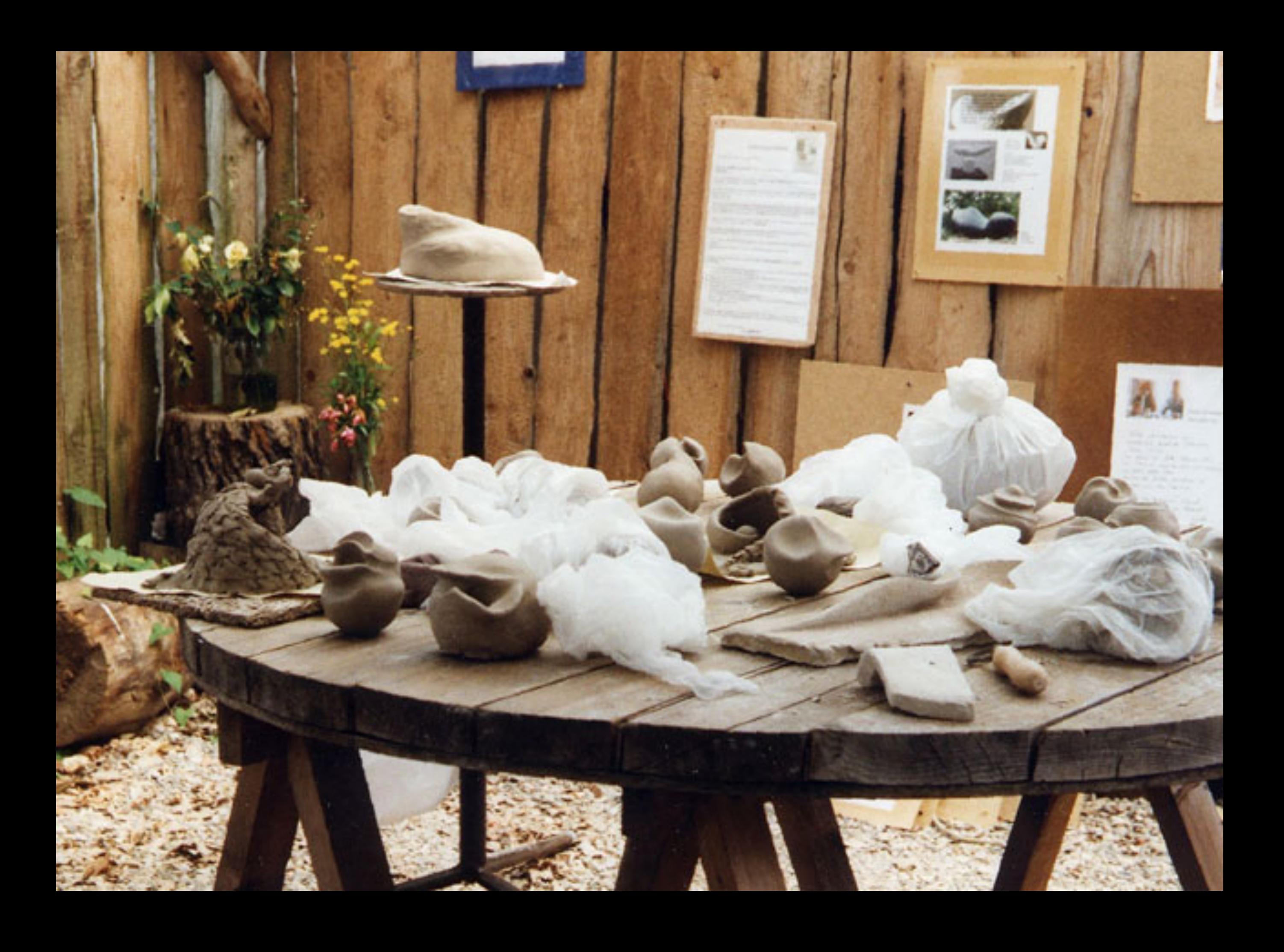

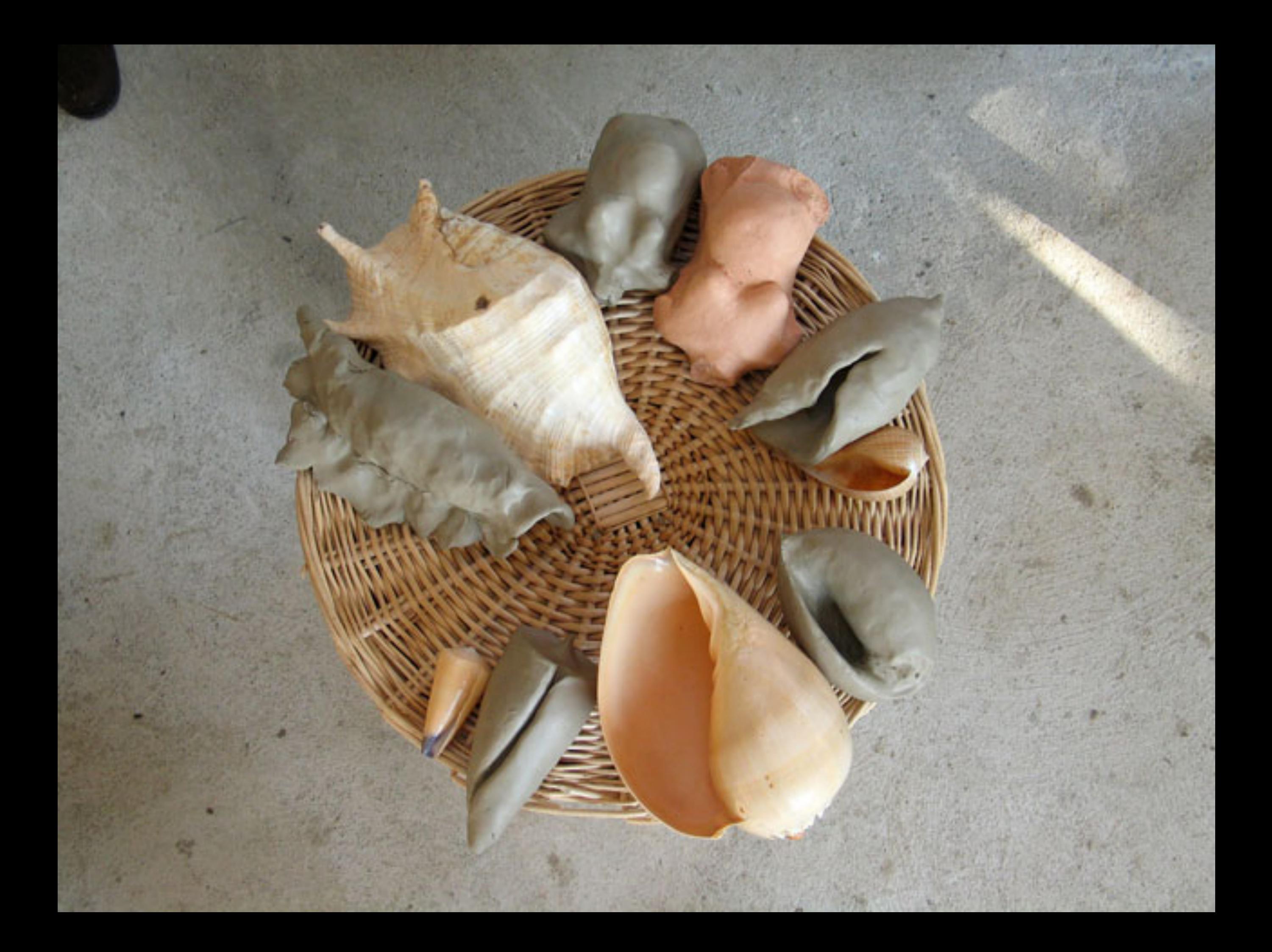

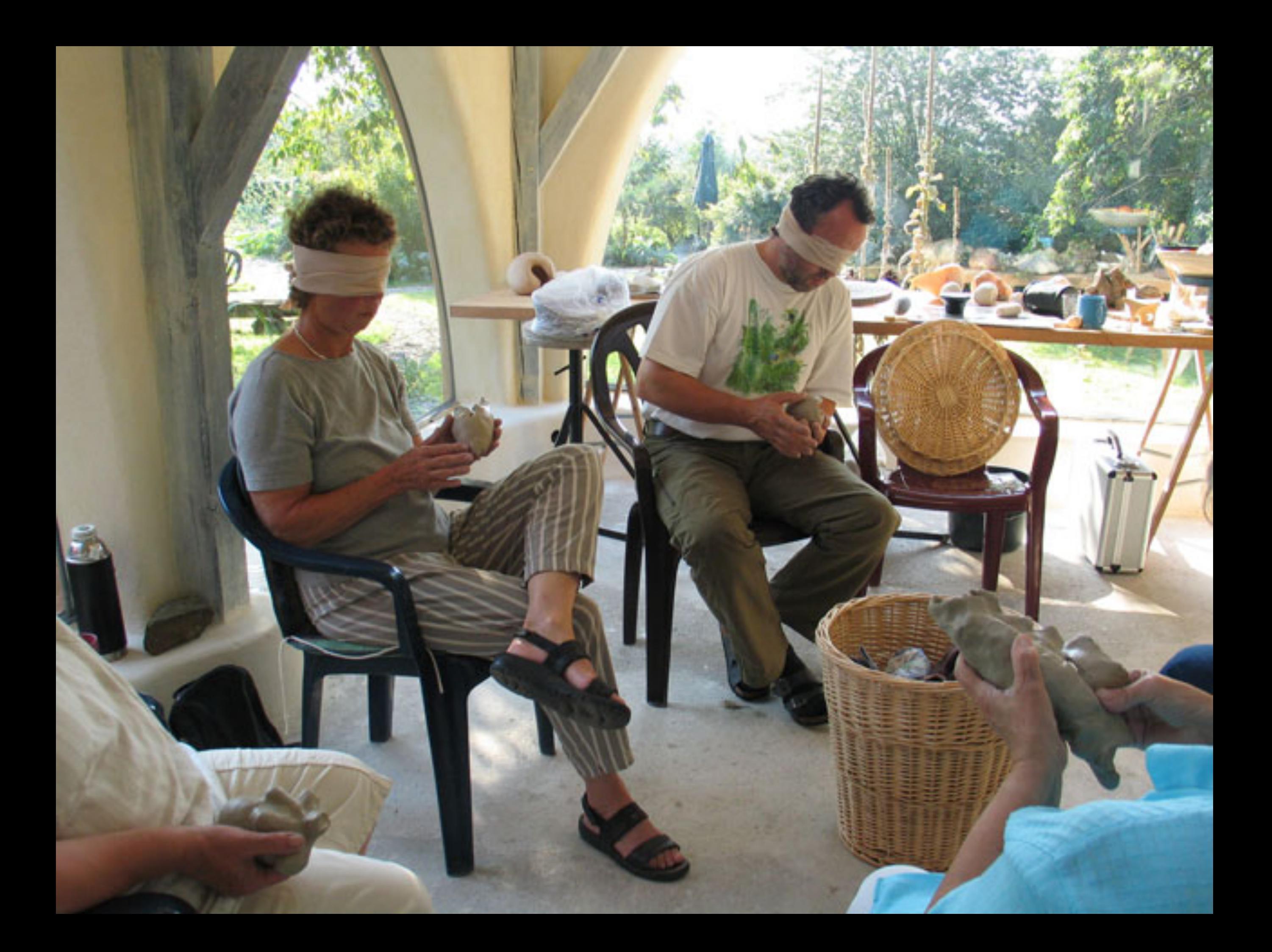

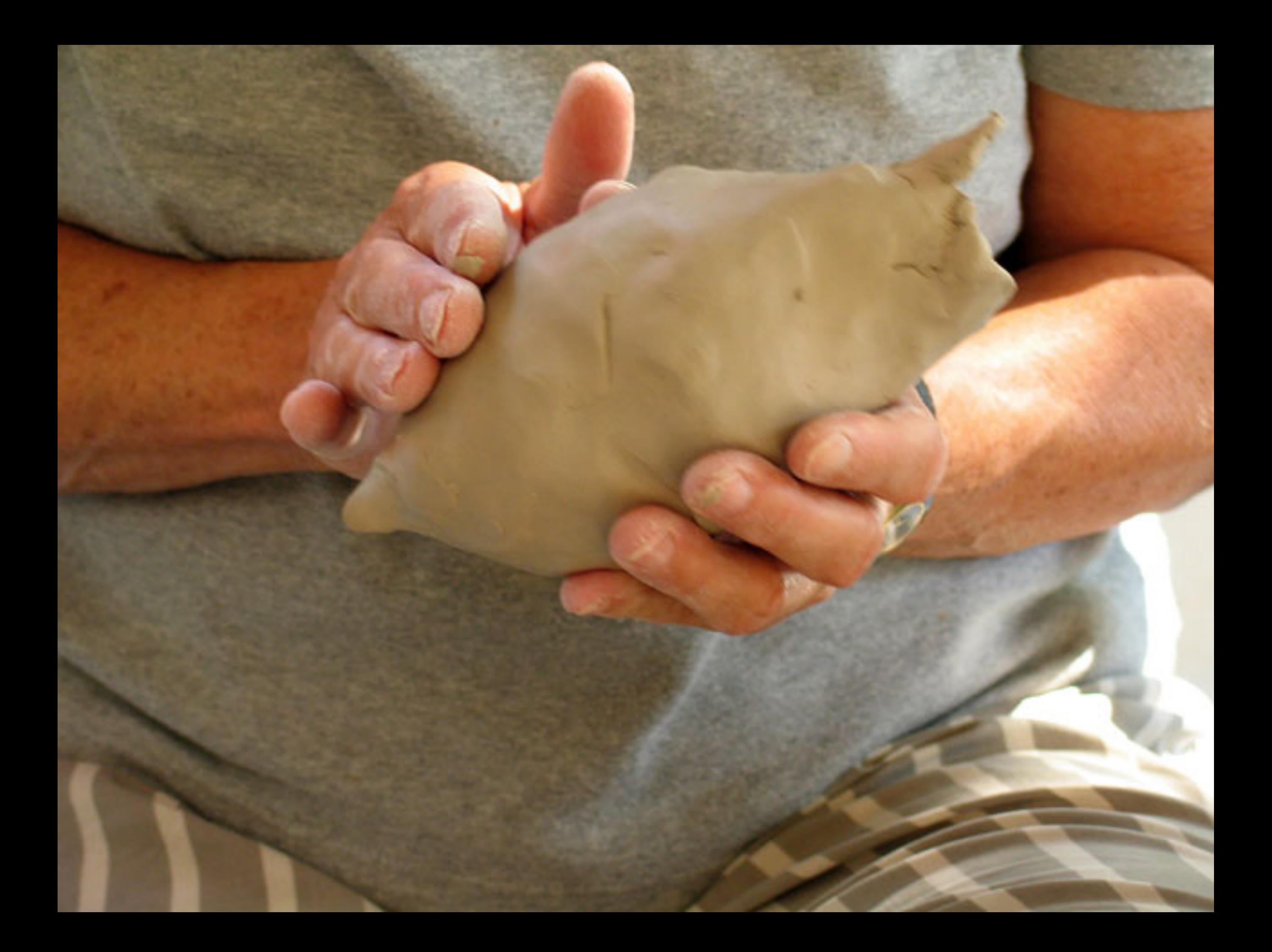

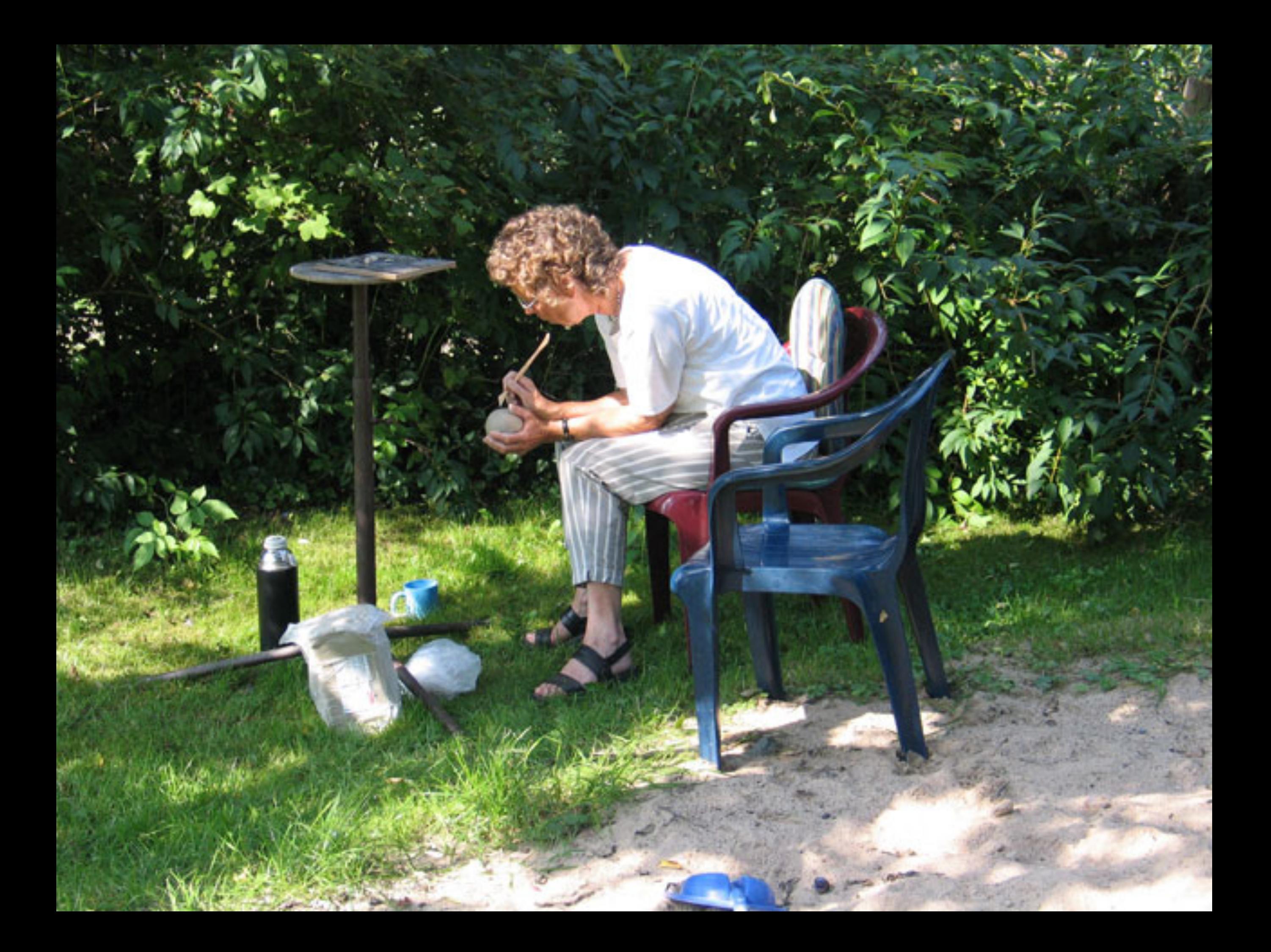

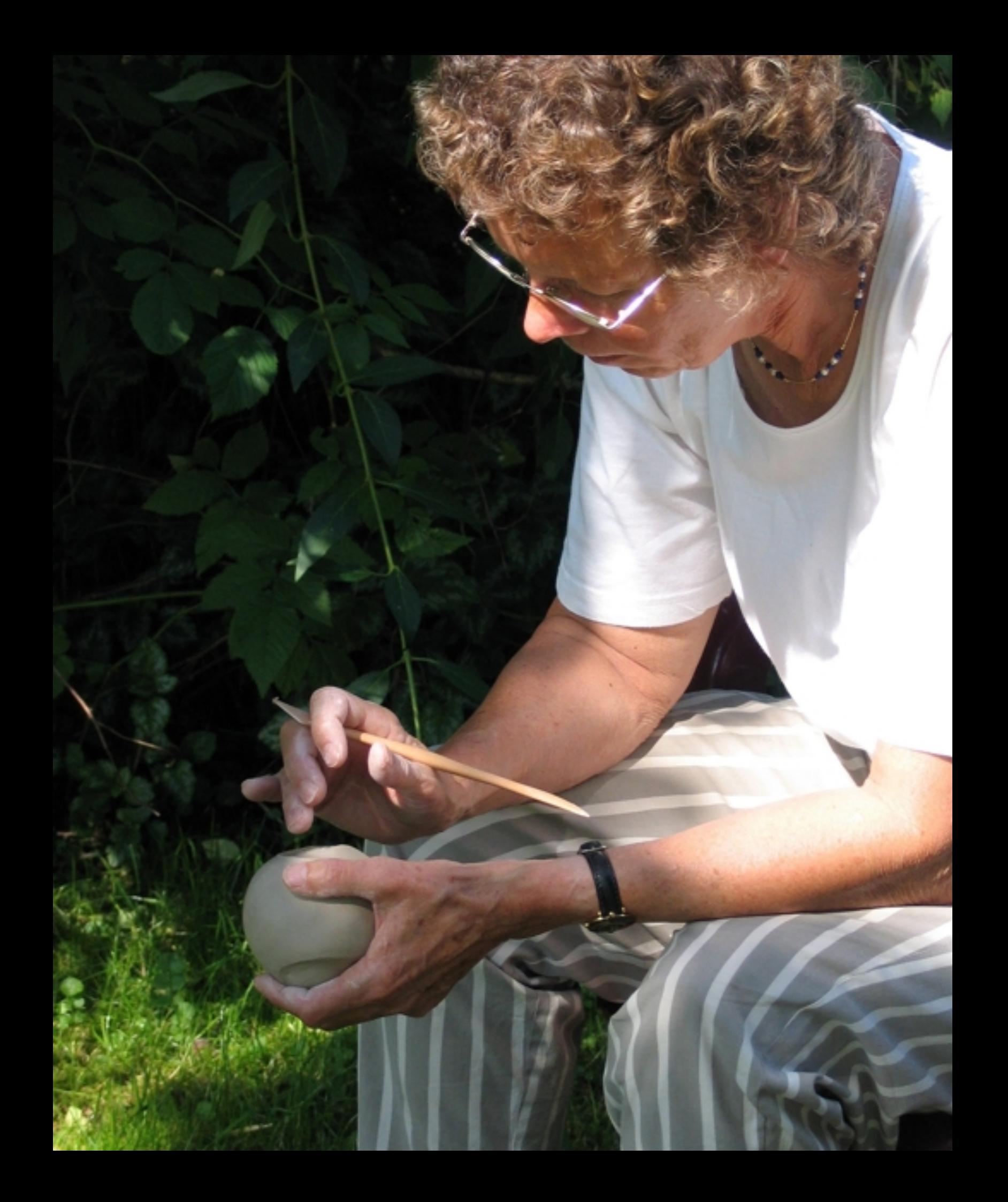

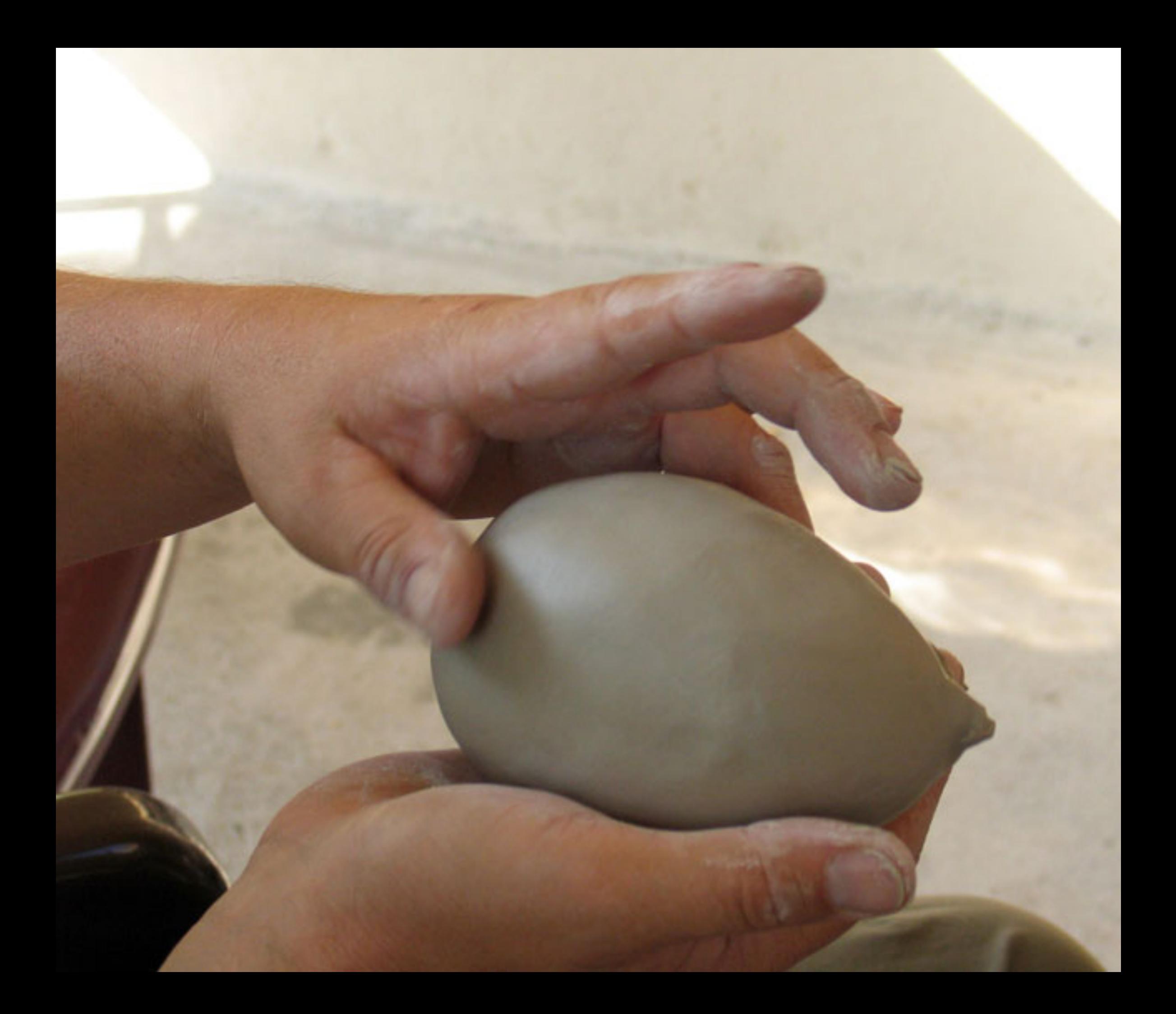

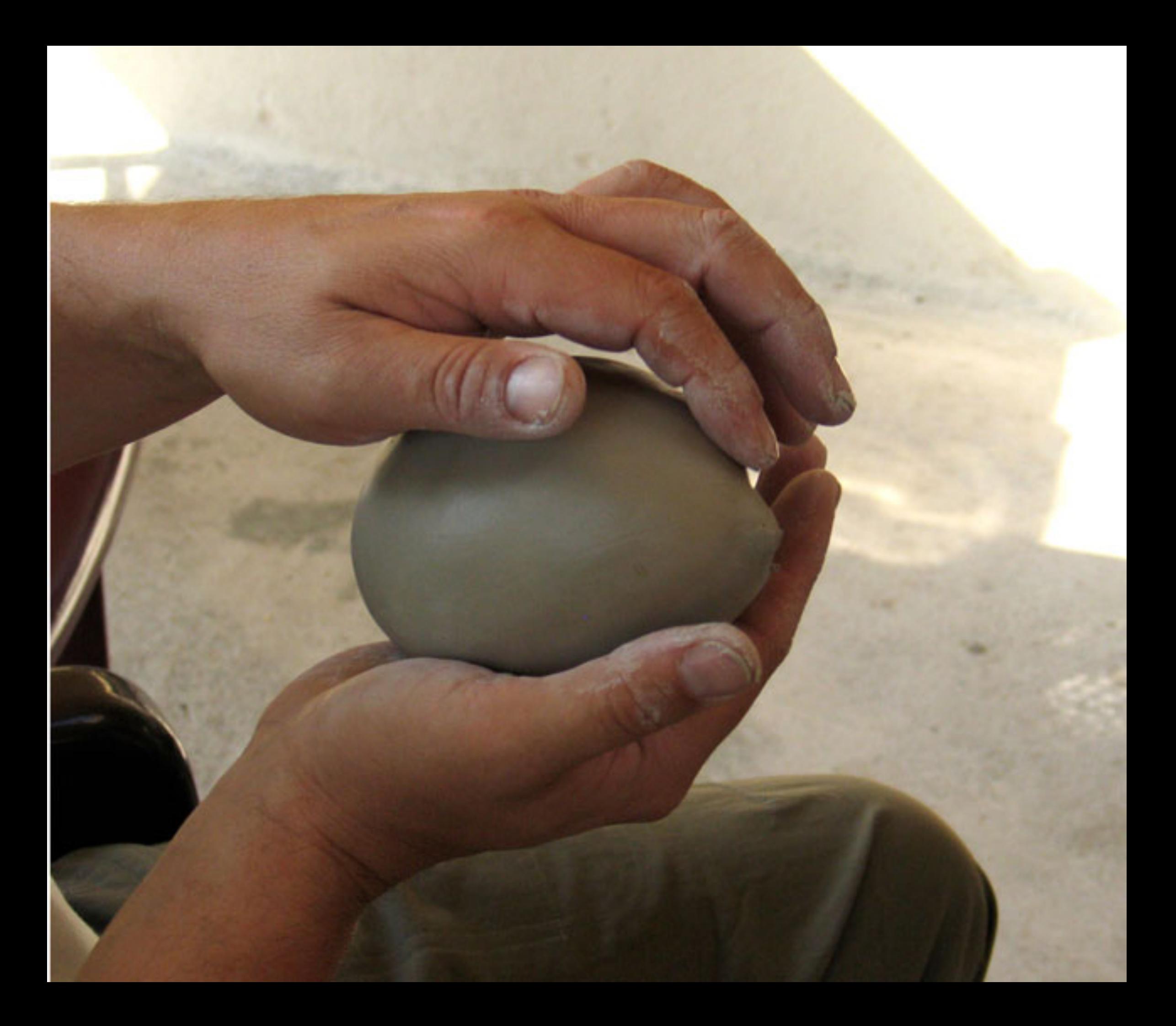

![](_page_20_Picture_0.jpeg)

![](_page_21_Picture_0.jpeg)

![](_page_21_Picture_1.jpeg)

![](_page_22_Picture_0.jpeg)

![](_page_23_Picture_0.jpeg)

Ausbildung: Hat er den Bogen raus?

![](_page_24_Picture_0.jpeg)

![](_page_25_Picture_0.jpeg)